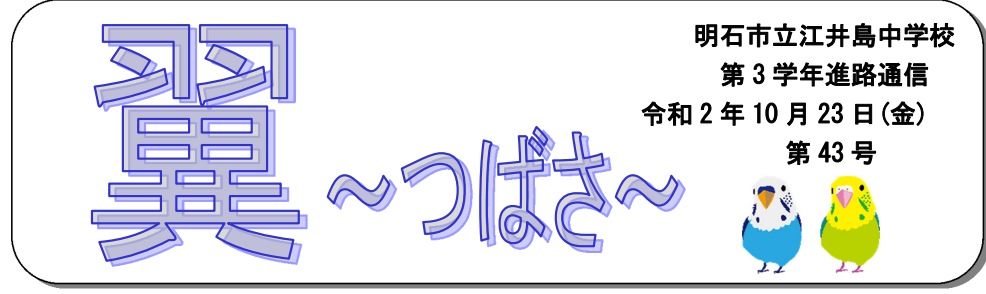

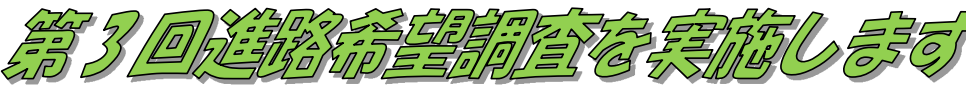

 以前から予告していたように、第 3 回の進路希望調査を実施します。これまでの第 1 回、第 2 回(第 1 回追加)の調査で多かった記入の間違いを下記に載せておきますの で、確認して下さい。私立高校を併願する場合も、夏休みの期間から行われていたオープン・ハイスクールやオンライン説明会を経て学校名も具体的に書けるようになってきていると思います。学校名・希望する学科やコース名をできるだけ書くようにしましょう。

(その他の詳しい記入の仕方は、進路通信 5 号を確認して下さいね。)

# ☆多かった記入の間違い例☆

#### ◎複数志願選抜を希望している場合

⇒ 2. 進学希望高校記入欄に「269 複数志願選抜高校」を記入せずに、 3.複数志願選抜高校記入欄に書くはずの高校名を書いてしまう。

# ◎単独志願選抜の高校名を並べて書いてしまう。

#### ◎推薦入試を希望している場合

- ⇒ コード表の網掛けのない学科の推薦入試を希望している時のコード 「10○×」の頭の10が無い。
	- 例 39 明石商業高校 商業科 (単独選抜の場合)
	- 例 1039 明石商業高校 商業科 (推薦希望の場合)

#### ◎私立高校を併願する場合

- ・併願の私立高校の名称を、3.複数志願選抜高校記入欄に記載してしまう。 ⇒ 2. 進学希望高校記入欄の第2 志望・第3志望に書きましょう。
- ・私立高校のコードを、書いている学科やコースのものではなく、コード表の 1 番 上のコードを書いている。
- 例 神戸野田高校 進学総合コース希望の場合コードは154だが、
	- 1番上の「151 特進コース」のコードを記入してしまう。
- ☆私立高校のコードは、今回コース名が新しくなっているものもありますので、 必ずコード表で確認しましょう。

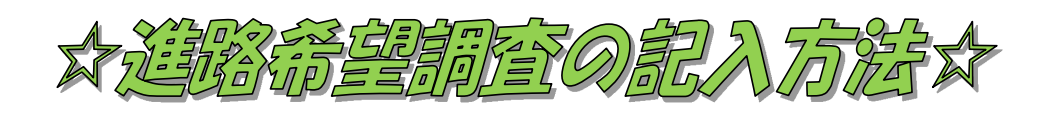

◎記入もれ、記入間違いのないようお願いします。尚、進路に関する書類の押印はインク浸透印(いわゆるシャチハタ)ではなく朱肉を使う印鑑でお願いし ます。意識づけのために保護者の方の手で朱肉を使った押印をお願いします。

- 1. ①進学、②就職を選択。
- 2. 「2.進学希望高校記入欄」「3.複数志願選抜高校記入欄」の記入について
- (1)別紙の「谁路希望調査 学校等 コード No 一覧表」を参考に、 コード No. 学校名、学科名(普通科・コース・商業科, 工業科・機械科, 工業科・雷気 科,農業科・園芸科,農業科・畜産科など)を志望順に記入してください。 ※コード番号を書き間違えないように十分に注意してください。
- (2)今回の調査では、できるだけ入試日程に沿って受験可能な志望校を第1志望から順に記入して下さい。
- (3)志望校の中に複数志願選抜を実施する高校が含まれる場合は、
	- 「269 複数志願選抜高校」と記入して下さい。その場合「3. 複数志願選 抜高校記入欄」に第1志望と第2志望を記入してください。
- 3.「就職」して、「定時制・通信制」の学校への入学も希望する場合は、「2 進学希望高校記入欄」に希望する学校を記入してください。
- 4.「就職」希望者は、職業安定所(ハローワーク)を経由しての就職希望なのか、縁故での就職、その他のいずれかに〇をつけてください。
	- また、希望職種などがあれば、「5. 通信欄」に記入してください。
- 5.進路に関して知りたいことがあれば「5.通信欄」に記入してください。進路通信で答えていきます。
- 6. 家庭での懇談・相談が不十分で記入できない場合は、そのことを「5. 通信欄」 に記入して、期限までに提出してください。

## 提出期限は 10 月 28 日(水)です。提出期限は絶対に守ってください。

### ※進路に関する書類の提出は特に重要です。高等学校に提出する書類を締め切り日・時間以降に持って行っても受付をしてもらえません。今から期限を絶対 に守る習慣をつけておきましょう。